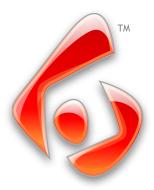

# ViewletCam2

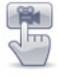

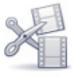

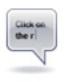

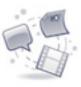

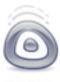

Record

Edit

Enhance

Produce

ViewletCam is the fastest, easiest way to record PC applications, PowerPoint presentations, animations and video directly from your PC screen and generates Flash movies for you to share on the Web.

### Fast and Simple

ViewletCam requires no extensive training or development time. It is a quick, easy, cost-effective way to produce interactive, animated content in minutes for distribution on the Internet, via e-mail or on CDs.

# Easy as 1-2-3

- Use ViewletCam to capture a "movie" of your PC screen activity.
- Edit & enhance your movie with callouts, text, images and audio.
- Distribute your content online, via e-mail or CD.

### Compelling Content for a Wide Variety of Applications

With ViewletCam, you can capture animations, scrolling windows, user interactions, dynamic content like news feeds from on-screen "tickers," even other Flash movies and video.

### Complete PowerPoint Recording

Use ViewletCam to record and publish any PowerPoint presentation. ViewletCam records all elements of your presentations including animations, transitions, voice narration, and video! It is the only tool that will give you a 100% accurate conversion of your PowerPoint file.

# View Insert Control Tools Window Help \_ & x B release the T (a) T

**Edit View** 

# Some example uses include:

- Show a dynamic representation of a website complete with Flash movies and other animated
- Record an application error and e-mail it to the support staff so they can see exactly what is happening.
- Capture a 3D rotating product view and incorporate it into a presentation.
- Record a PowerPoint presentation complete with animations, transitions, audio, and video and securely sharing it online to a wider audience.

## Try it now!

If you need to record and present dynamic, full-motion content that informs and influences your audience, try ViewletCam now. Go to www.qarbon.com to download a free trial of ViewletCam and experience its power and value for yourself.

#### How Do I Learn More?

To learn more about how ViewletCam can add value to your organization, contact us at (408) 907-4810

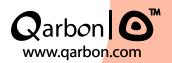

#### System Requirements:

- Windows 98/98SE/NT/2000/XP/Vista
- Intel PIII/AMD K6 550 MHz
- 256+ MB Ram
- 16bit+ Video card

#### Flash Player Support:

- Flash Player 6 or higher

#### Audio Support

- WAV
- MP3